# **1Z0-1082-20Q&As**

Oracle Profitability and Cost Management 2020 Implementation **Essentials** 

### **Pass Oracle 1Z0-1082-20 Exam with 100% Guarantee**

Free Download Real Questions & Answers **PDF** and **VCE** file from:

**https://www.leads4pass.com/1z0-1082-20.html**

### 100% Passing Guarantee 100% Money Back Assurance

Following Questions and Answers are all new published by Oracle Official Exam Center

**Colonization** Download After Purchase

- **@ 100% Money Back Guarantee**
- **63 365 Days Free Update**

**Leads4Pass** 

800,000+ Satisfied Customers

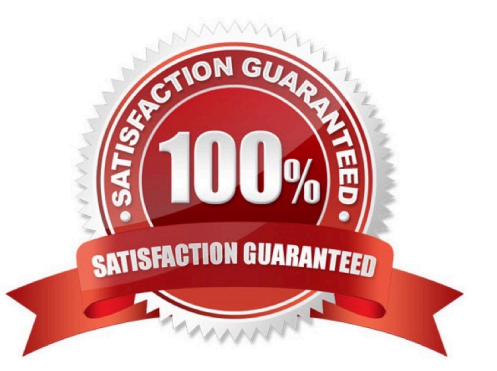

## **Leads4Pass**

#### **QUESTION 1**

Which Is an TNCORRFCT way to execute a data load rule In Data Management?

- A. Execute option on the Data Load Rule screen
- B. Run Integration option on the Workflow lab
- C. Batch Execution option on the Workflow tab
- D. Import Source option on the Data Load Workbench screen

Correct Answer: A

#### **QUESTION 2**

You update the name of a member that Is used In a number of allocation rules.

After deploying the changes to the database, what step can you take next to update your rules?

- A. The system automatically propagates the name change to your allocation rules; no additional step is necessary.
- B. Use the Find and Replace tool In the Manage Rules screen to replace the member In all rules that use It.
- C. On the Mass Edit tab of the Designer screen, create and run a job to replace the member in all rules that use it.
- D. Use the ReplaceMember command In EPM Automate to replace the member In all rules that use It.

Correct Answer: D

#### **QUESTION 3**

Which statement Is FALSE about data grants?

- A. They can be assigned to groups or individual users.
- B. They can be assigned to Service Administrators or Power Users.
- C. They are used to control what dimensions and members can be accessed by the assigned users.
- D. They generate security filters in Essbase when the database is deployed.

Correct Answer: C

#### **QUESTION 4**

Your data file is not In a native Essbase format. Which Is the valid way to toad It to Profitability and Cost Management?

A. Execute the LoadData command In EPM Automate, run a data load in Data Management, load the file through the Profitability and Cost Management UI in Database management.

B. Execute the LoadData command In EPM Automate, load the file through the Profitability and Cost Management UI in Database management.

C. Execute the LoadData command In FPM Automate, run a data load In Data Management.

D. Run a data load In Data Management, load the file through the Profitability and Cost Management UI in Database management.

E. Run a data load in Data Management.

Correct Answer: B

#### **QUESTION 5**

Which two statements are true about the Rule Balancing table?

- A. The default model view Includes the top members across all business dimensions.
- B. It shows the potential effects of an allocation before you run It.
- C. It Includes the Initial Input value, as well as allocations In, allocations out, and offsets.
- D. It shows information for all rules in the selected rule sets.

Correct Answer: AC

[Latest 1Z0-1082-20 Dumps](https://www.leads4pass.com/1z0-1082-20.html) [1Z0-1082-20 Exam](https://www.leads4pass.com/1z0-1082-20.html)

**[Questions](https://www.leads4pass.com/1z0-1082-20.html)** 

[1Z0-1082-20 Braindumps](https://www.leads4pass.com/1z0-1082-20.html)